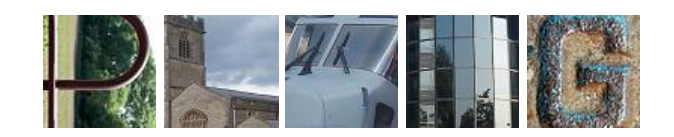

PLM Interest Group

PLM Maturity Manual

**Version 2.0**

**10 April 2019**

© PLMIG 2019

## **Table of Contents**

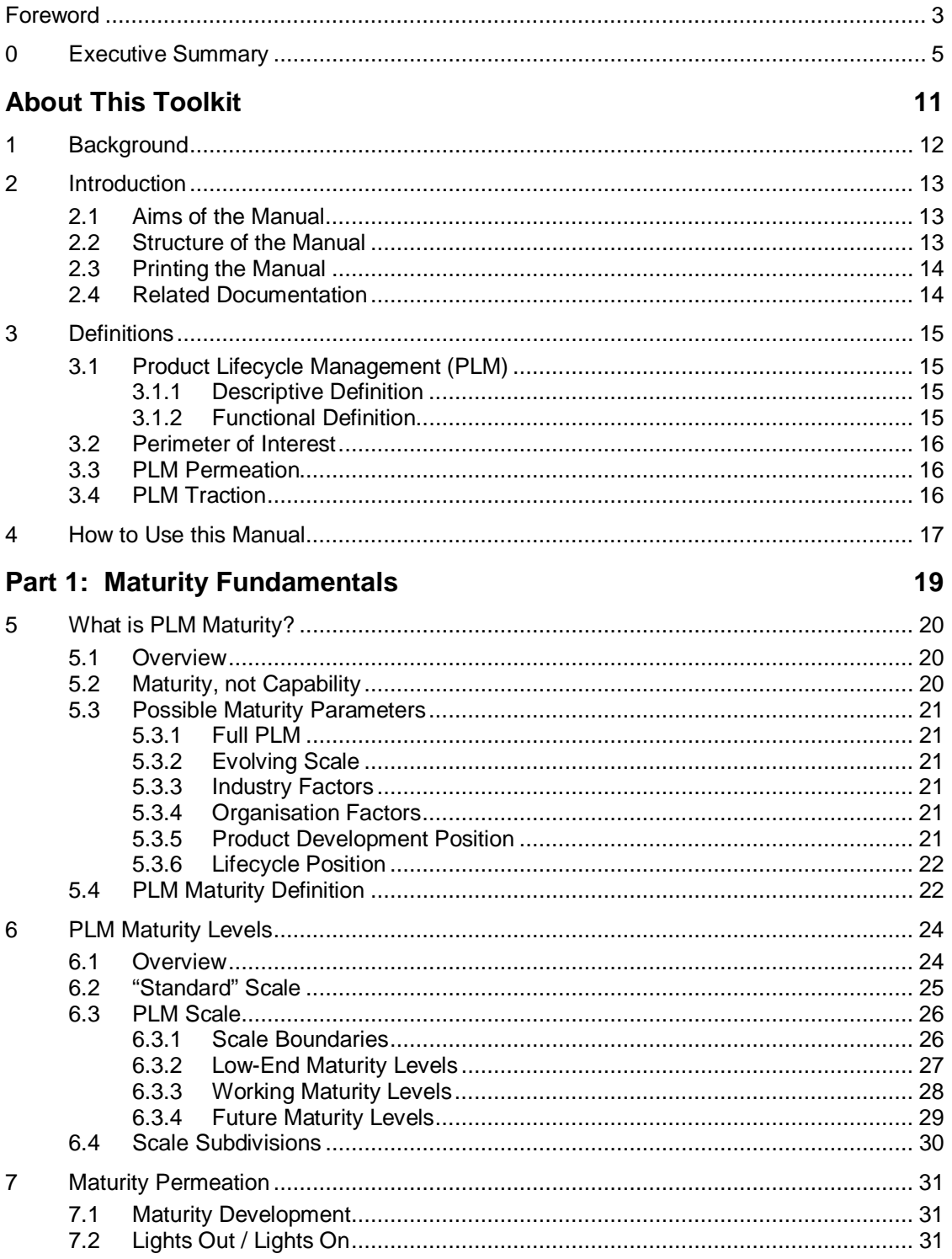

## Part 2: Maturity Methodology

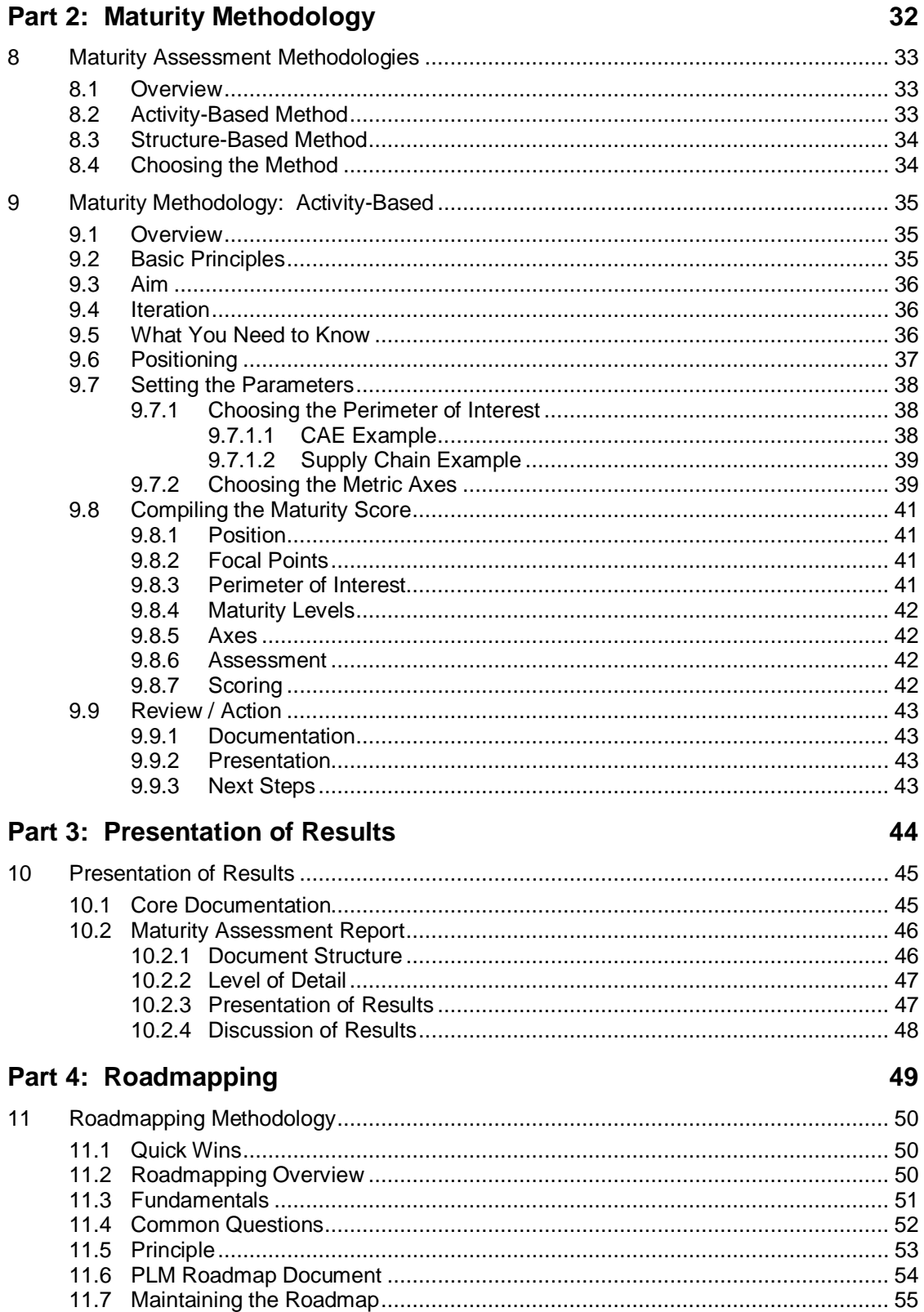

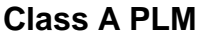

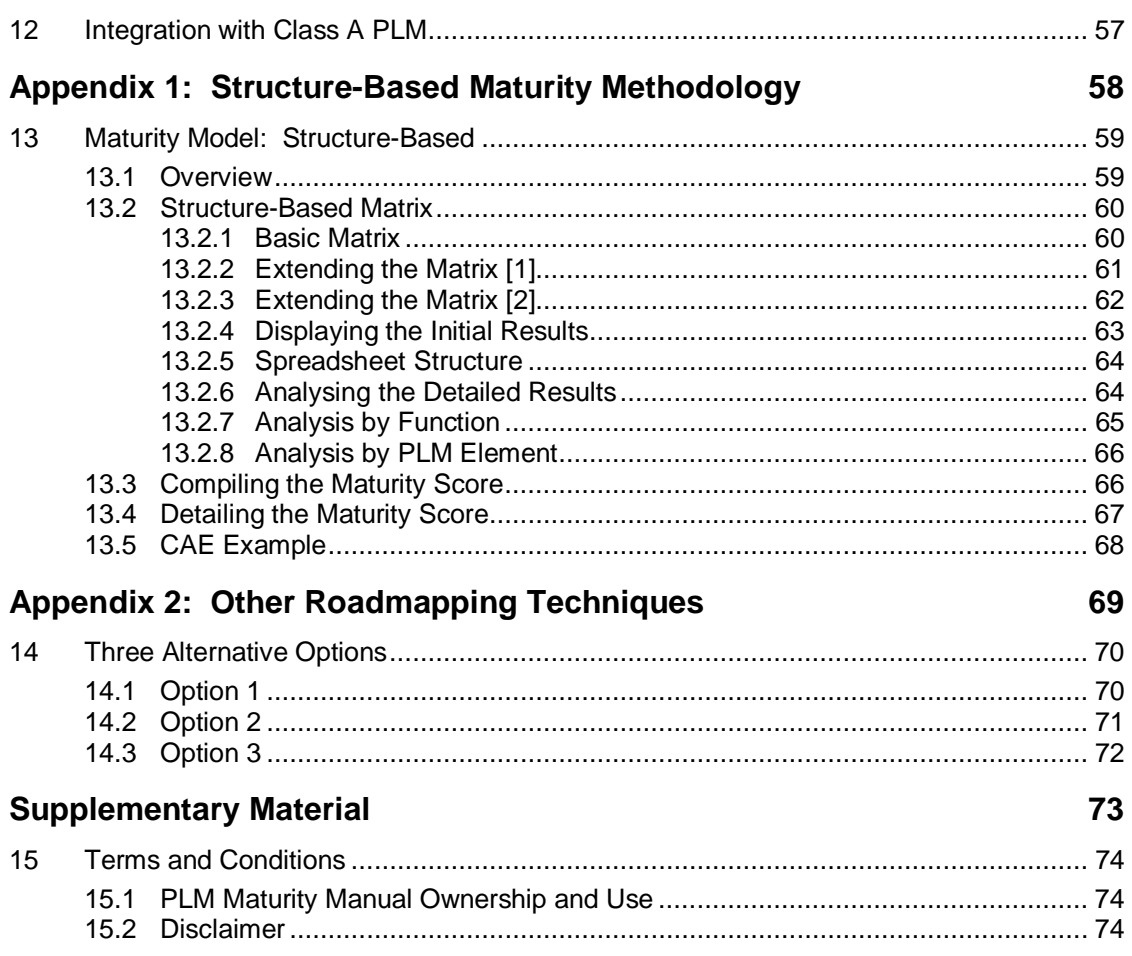

56